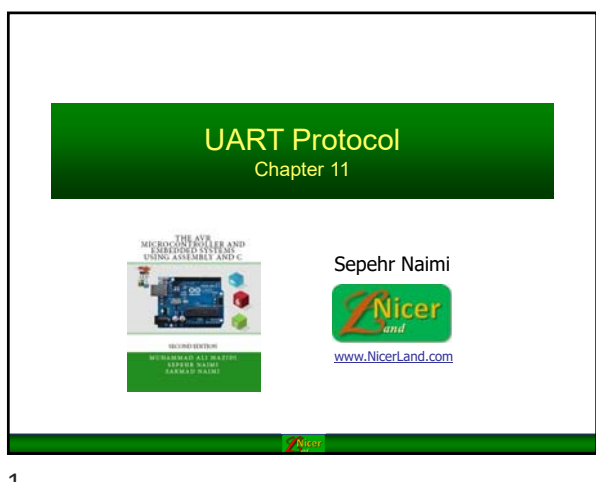

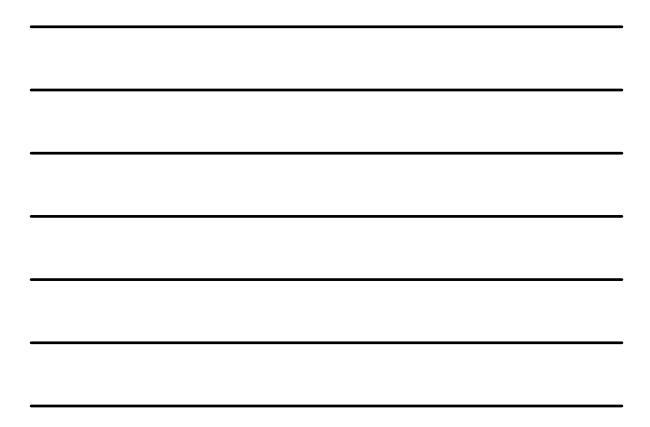

# **Topics**

- **Communication theory** 
	- **Parallel vs. Serial**
	- Direction: Simplex, Half duplex, Full duplex
	- **Synchronization: Synchronous vs. Asynchronous**

2

- **Line coding**
- UART protocol
- UART in AVR
	- **UART Registers**
	- **Some programs**

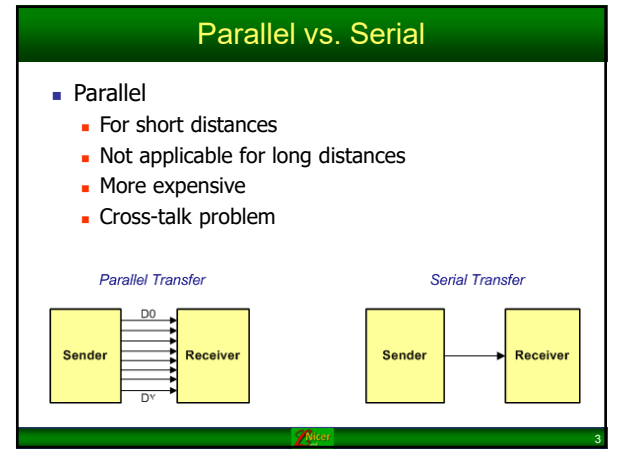

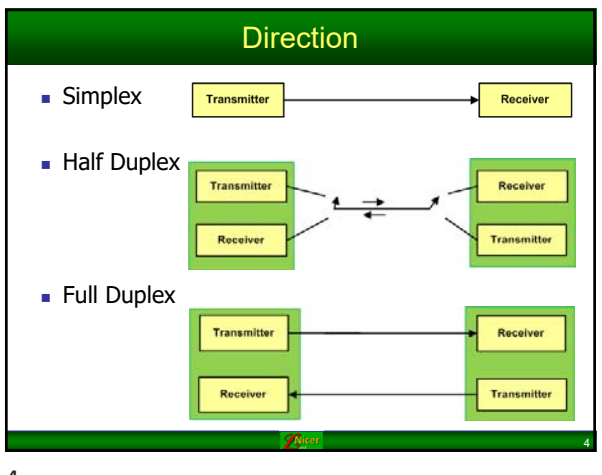

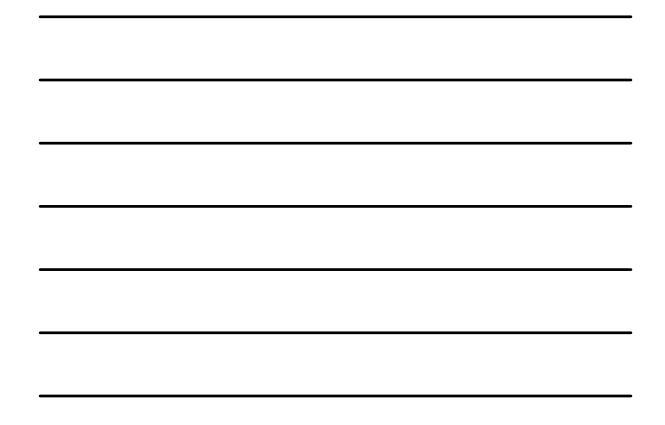

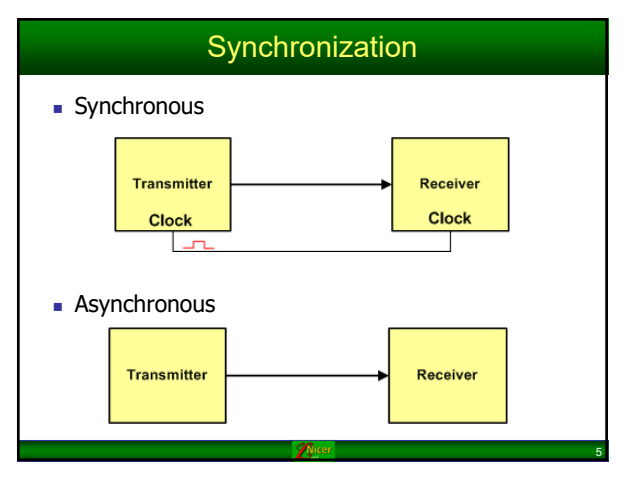

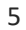

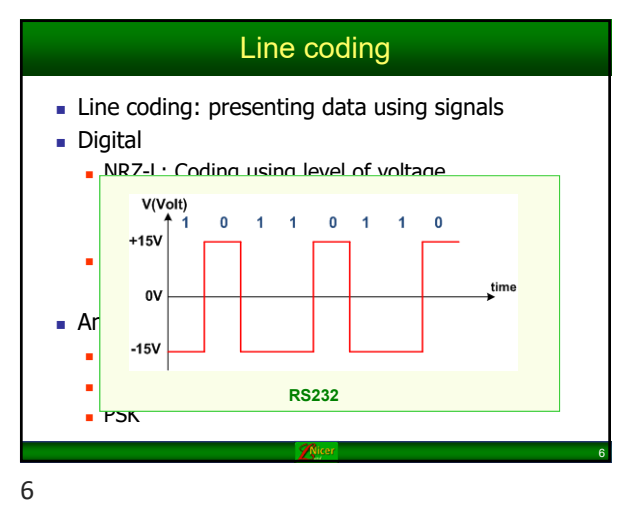

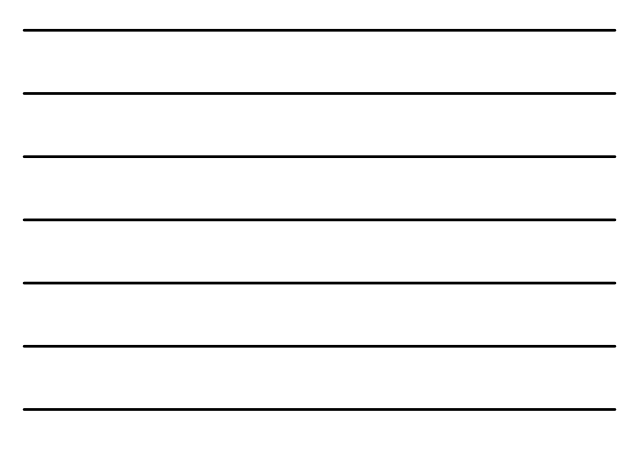

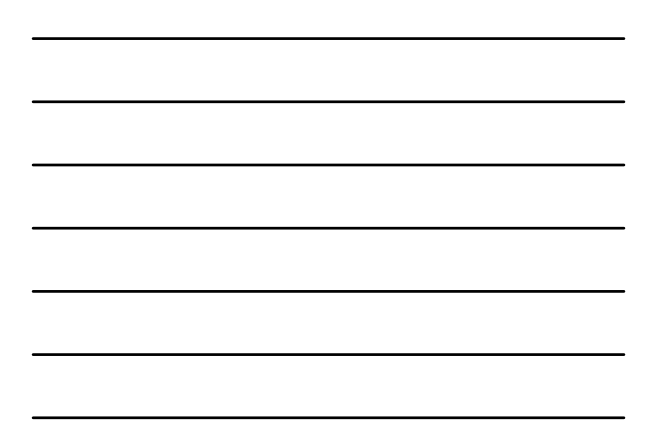

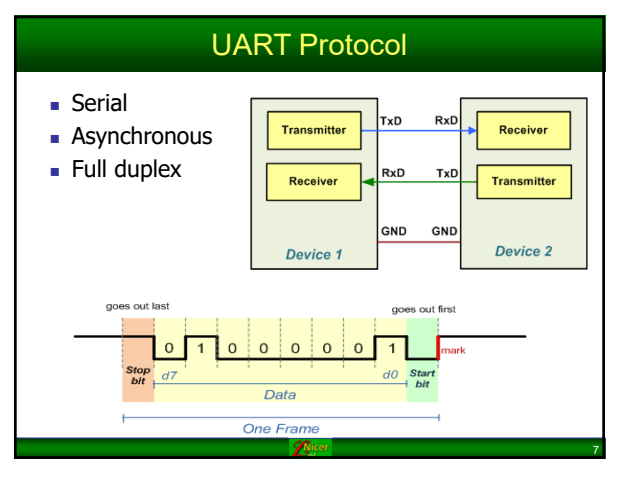

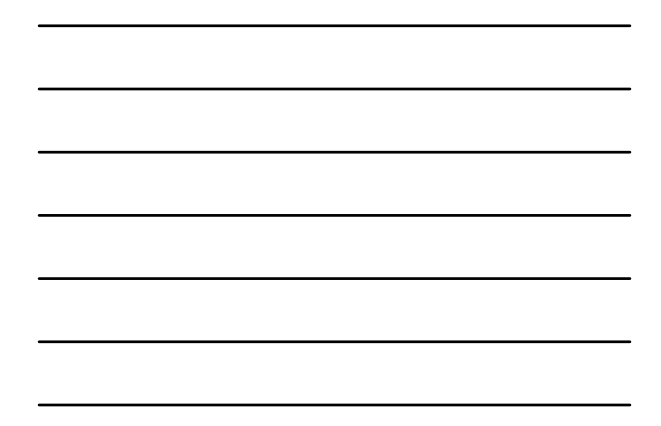

### USART (Universal Synchronous Asynchronous Receive Transmit)

- **USART** devices can be used to communicate asynchronously (UART) and synchronously.
- Since the synchronous capability of USART is not used nowadays, we concentrate on UART.

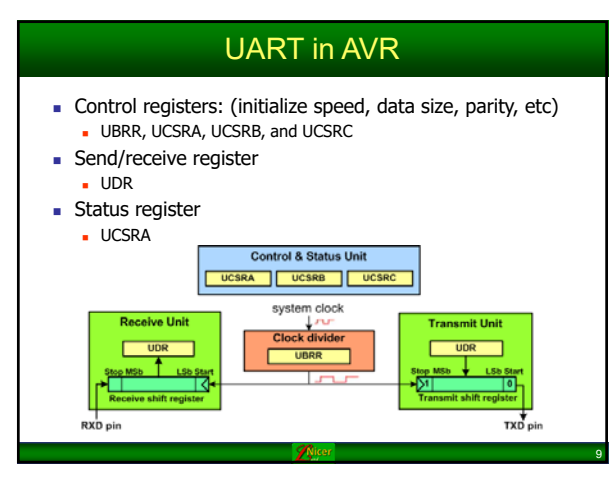

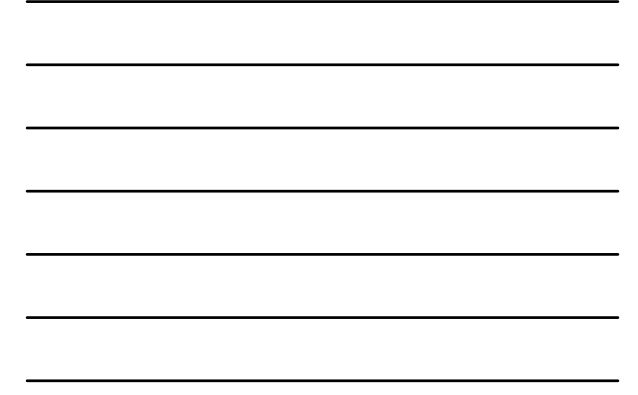

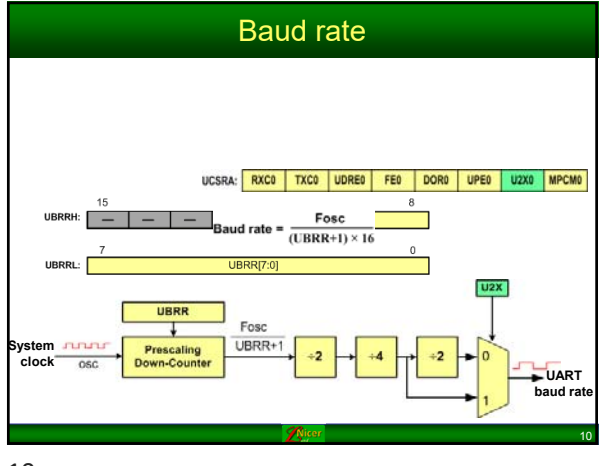

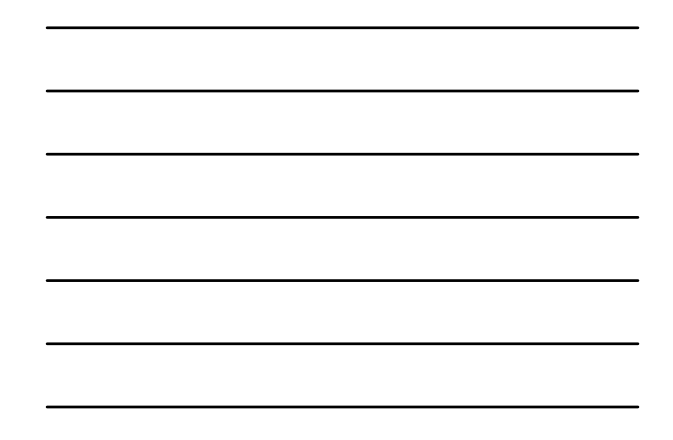

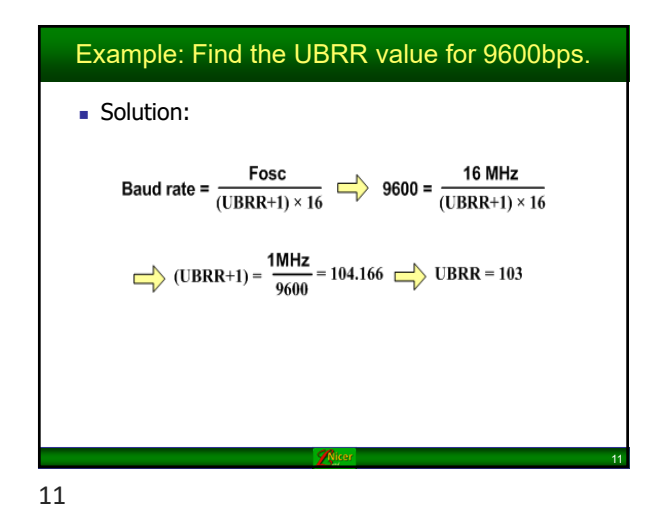

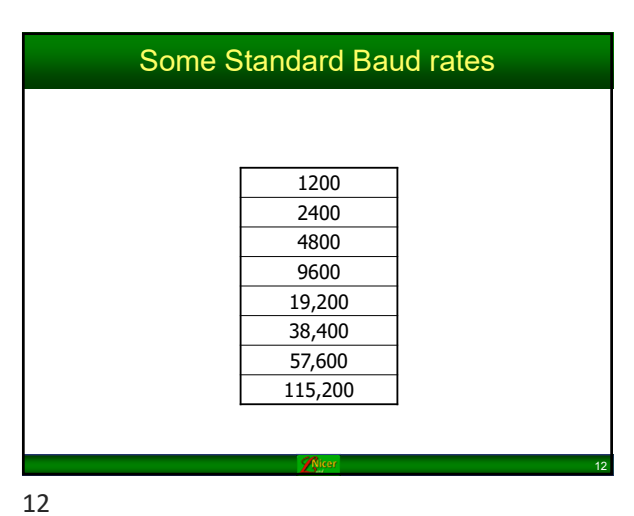

# **UCSRB**

### UCSRB: RXCIEO TXCIEO UDRIEO RXENO TXENO UCSZ02 RXB80 TXB80

- 
- 
- 
- 
- 
- 
- 
- 
- 
- 
- RXCEO (Bit 7): Receive Complete Interrupt on the RXCO flag in UCSR0A you should set this bit to one.<br>• To enable the interrupt on the RXCO flag in UCSR0A you should set this bit to one.<br>• To enable the interrupt on the
	- This is the ninth data bit of the transmitted character when using serial frames with nine data bits.

13

13

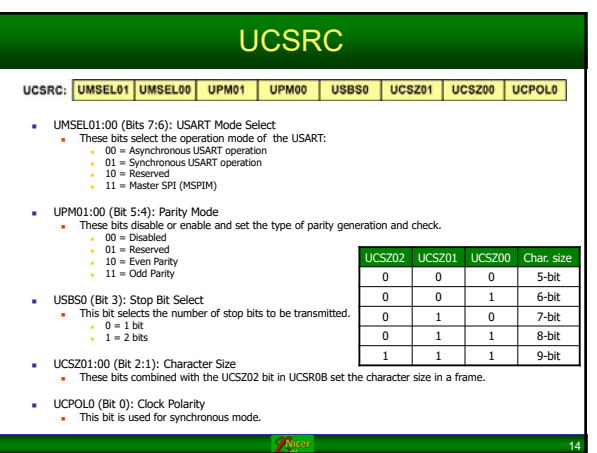

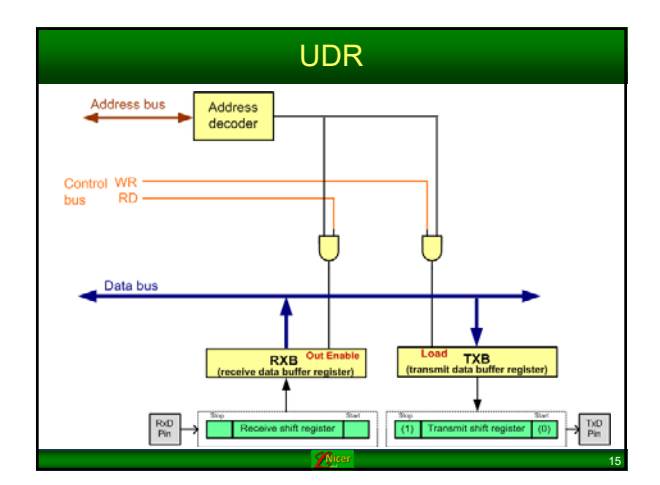

## **UCSRA**

### UCSRA: RXCO | TXCO | UDREO | FEO | DORO | UPEO | U2XO | MPCMO |

- 
- RXCO (Bit 7): USART Receive Complete 0<br>This flag bit is set when there are new data in the receive buffer that are not read yet. It is cleared<br>When the receive is methy is the SCO (Bit 6): USART Transmit Complete 0<br>TXCO
	-
	-
- This figs bit is set when the entire frame in the transmit shift register has been transmitted and there are no new data available in the transmit data buffer register (TXB). It can be cleared by writing a one to less the
- 
- This bit is set if a frame error has occurred in receiving the next character in the receive buffer. A meme error is detected when the first stop bit of the next character in the receive buffer is zero.<br>DORO (Bit 3): Data
- 
- This bit is get if a data overun is detected. A data overun occurs when the receive data buffer and<br>
PEO (Bit 2): Parity Error O<br>
This bit is set if parity the control of the set if parity of the set if parity error of<br>
Th

16

17

邓

16

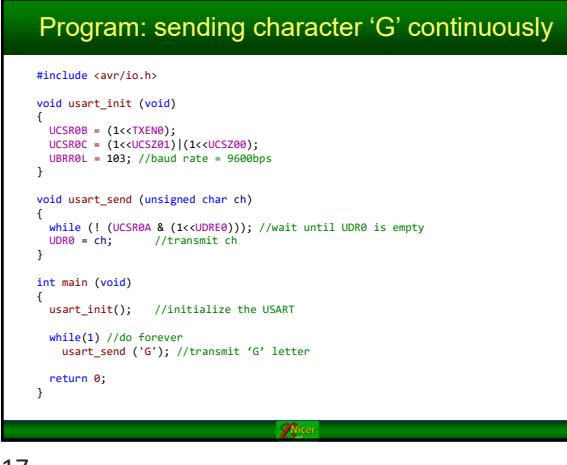

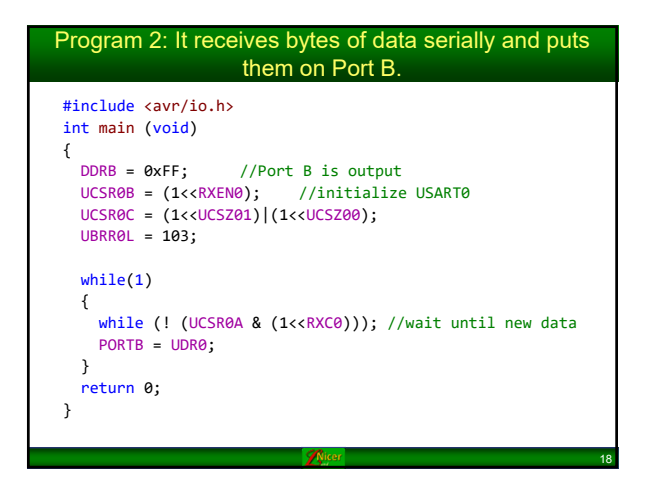

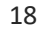

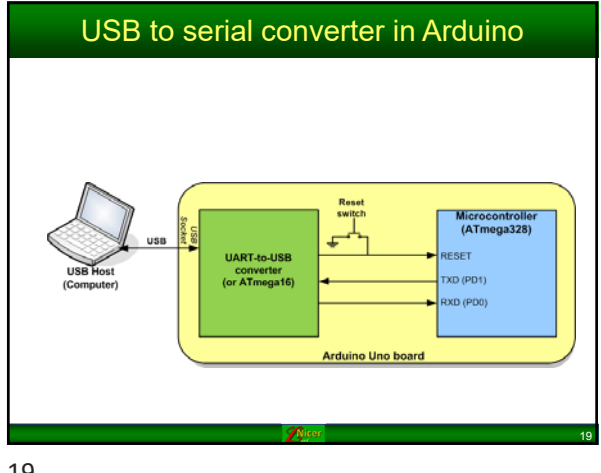

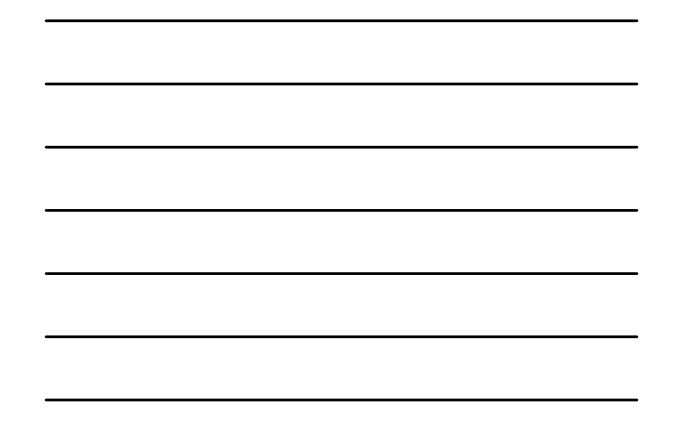

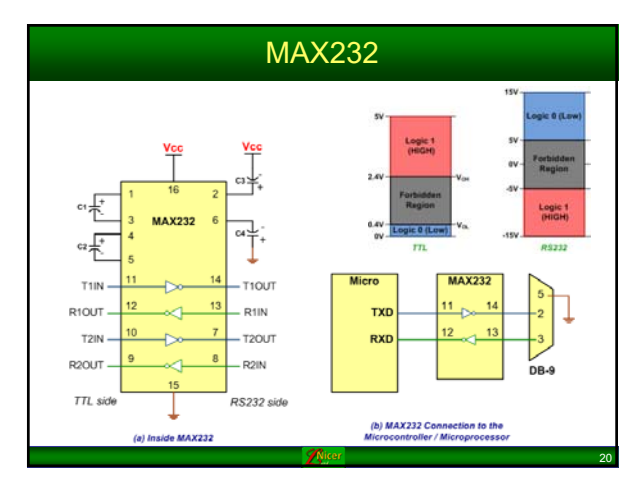